other VAX over DECNET and converted to QIO's by the eeparate program OUTTOVAR. At an installation with everything on **the** same machine, this headache can be eliminated by inserting the QIO's directly in DVITOVAR in place of OPEN and WRITE statements. (The **peculiar** structure of the Varian-supplied driver program does not allow raster plot files to be spooled.)

LVSPOOL set aside almost a full megabyte to hold character raster data, far more **than** needed. FORTRAN does not **allow** the preferred solution of dynamic allocation, but we reduced the buffer to 200K bytes which is probably still lots too much. DVITOVAR also defers font loading until a font is actually needed; thus many fonts are never loaded although they are defined in the macros and thus appear in the postamble. This is a considerable timesaver, and reduces even further the buffer size needed.

DVITOVAR is rather verbose in announcing the processing phases it is going through. These messages can be removed if desired. The program **has**  not **been** adapted to an equivalent of LHSPOOL which produces output horizontally on the page, but such a project should present no difficulties.

DWTOVAR was also adapted into a similar pro**gram** DVITOLP to drive lineprinter class devices **(Yes,** many users do need such primitive output). To get this to work I had to construct with trepidation, understanding little of the format, a new TFX file to represent line printer fonts. (Font CMTT which simulates such a font **was** not satisfactory.) All widths in this font are set to 7.2 points (ten pitch); there is no kerning or ligatures; wordspace is set to 7.3 points with zero shrink, and several parameters I didn't understand were left alone. But this font wems to serve the purpose **as** long **as all** spacing parameters in the text are appropriately restricted.

Anyone interested in obtaining the programs cited above should contact

**Jerry** Craig

Morgantown Energy Technology Center B1-330

**Collins** Ferry Road

Morgantown, WV 26505

3045947178

Technical questions **can** be addressed to me at

Dept. of Statistics md Computer Science West Virginia University Morgantown, **WV** 26506 304293-3607

Meanwhile, I await word of a TEX version which may be adapted to **run** on our PDP-11/34, which **has**  **UNIX v6** and the rather strict **IS0 etandard Pd**  from Vrije **University, Amsterdam.** 

# **DIABOLIC**  Timothy **Murphy Trinity College Dublin**

#### **Preamble**

Before TFX can be run with a given output de 2 modules must be provided: an input mo consisting of a set of font tables; and an output module, or driver, which will translate the ". file produced by the main TFX program into inst tions for the output device.

Even for a Diablo, writing these modules prove a time-consuming occupation, at leas amateurs of the computing art like ourselves. our only output device was a Diablo-Versated Varians being as remote from us as Neptune Pluto--we wrote to all those in the TUG mer ship list under the Diablo heading. The rest was disheartening; the few replies we received **b** from groups in much the same position as ourse viz Waiting for Godot.

This brief account of our **awn** efforts **may** there fore not be out of place. At the very lea may shame some of the TEXperts who have developed Diablo drivers to share their secrets us beginners.

#### **The Diablo as prinfsr**

One can envisage 3 very different ways in **v** the Diablo might be used as an output device.

 $(1)$  The output could be run through the Dia or more times, with different daisy-wheels inst on each iteration, e.g. first with roman, then i then symbol, etc. The driver would of course to be designed so that only those characters in appropriate font were printed on each run.

(2) The output might be sent through the  $D$ just once, with a single daisy-wheel, those characters not appearing on this wheel being "made up superposition of existing characters (moved up, to the right, etc, so as to give the required facsim

 $(3)$  All characters and symbols might be made. out of dots, using the graphics mode on the Di In effect this would make the Diablo analogous digitalised type-setter, albeit one of very low re tion.

Our calculations seemed to show that the solution would be impracticably time-consur each page taking more than half-an-hour to put We hope to implement the first solution sho This could presumably give output of quite good quality. But we began by writing a driver to the **second** specification; and that **ie** what **ie** described here.

#### **Minimal font requirements for TEX**

IFX can be run with only 1 font (presumably roman) provided the text does not include mathematical formulae. If full mathematical mode is required (so that all the control sequences in the TFX manual can be **used)** then **10** fonts must **be** supplied, namely: 3 roman fonts for ordinary size, acript size **and acripbscript** size; **3** italic and 3 **eymbol** fonts similarly; and 1 font for outsize characters (including those built up from smaller parts). However, the fonts for different sizes need not really be different, e.g. roman script and roman script-script may well be the same. (But roman and italic cannot coincide, since entirely different characters occur in corresponding places on the 2 fonts.) Thus the minimal number of fonts needed is 4: roman, italic, symbol and **"ex"** for extra large characters.

We provide these 4, plus a "typewriter" font which allows us to print files, e.g. of macros, exactly **as** they **are** written.

#### Our solution: an overview ...

As remarked above, TEX requires information about the particular output device in use both on input (the widths, heights, etc of the characters) and on output (how to interpret the DVI bytes).

We **keep** all the information required in a single file, DLABLO.TBL. This helps to enaure that the input and output modules match: **any**  changes made in one being accompanied by appropriate modidcations to the other. Two programs, MKTFM.PAS and MKFNT.PAS, then construct the input **and** output information from this in the required format.

More precisely, MKTFM.PAS consfructs from DIABLO.TBL the 4 font tables needed for mathematical work, DIARM.TFM, DIAIT.TFM, DIASY.TFM and DIAEX.TFM, together with the "typewriter font" DIATT.TFM. These are written in the format (FILE OF integer) required by TEX.

Meanwhile, at the "front end", MKFNT.PAS constructs from DIABLO.TBL a Ale DIABLO.FNT, which our output driver DVIDIA.PAS takes as auxiliary input in addition to the DVI file produced by T<sub>E</sub>X.

## <sup>+</sup>. . **and some details**

The account above **ia** somewhat simplified. In practice **we have** found it useful to split both the input and the output modules, **so** that we have a "readablen account of what **b going on at each stage.** 

Thus for the input module we first produce a singie large file containing all 4 fonts in hexadecimal form. A second program then converta this **".TFH"**  file into the 5 requisite ".TFM" files.

Similarly, at output we first unpack the ".DVI" file into bytes, before translating these into Diablo instructions.

We **alao** found it convenient to **eplif** off the "constant" part of DIABLO.TBL (containing the prefaces and epilogues to the **.TFM** files) into an auxiliary file DIABLO.AUX. This leaves DLABLO.TBL to concentrate on the actual **con**struction of the **640** characters in the 51 fonts.

To summarise: all font information is kept in the 2 files **DIABLO.TBL** and DIABLOAUX. The program MKTFH.PAS constructe a readable file DIABLO.TFH from these; and MKTFM.PAS then converts this into the 5 .TFM files corresponding **to**  the 5 fonts.

With these font files in place we can run TEXPRE. We are then ready to put our manuscript file, say MS.TEX, through TFX.

The program DVIBYT.PAS unpacks the file MS.DVI produced by T<sub>FX</sub> into its constituent bytes, in the readable file MS.BYT.

Meanwhile MKFNT.PAS has constructed from DIABLO.TBL a file DIABLO.FNT for our output driver **BYTDIA.PAS.** This driver converts the file MS.BYT into a file MS.DIA ready-at last-to be sent to the Diablo.

## **Command files**

It would be tedious to go through the above rigmarole every time we had a file to TFX. So we make free use of command files to cut the slog.

We find the **DEG20** (TOPS-20) **.ME** (Macro Interpreted Commands) file format particularly convenient, since it allows us to **pass** parameters-the name of the file to be TFXed, and the directory in which the TrXing is to be done.

With .MIC's help, we need only type in 2 commands. On first setting up TEX we type

#### Odo **texpre <scratch>**

This installs TFX in our "public" directory <scratch>. To TEX a file, say MATHS.TEX (supposing both ourselves and this file resident in the directory  $\langle \text{search} \rangle$ , we give the command

## **Qdo tex maths**

The output for the Diablo is written in the file MATHS.DL4.

These 2 **.MIC** files are **listed** in Appendix A, since they provide a good **summary** of the relations between our numerous programs.

It **is** not **neceessry** to study MICology **ih** order to **underatand** these **filee. Suflice ta say thst lines etart-** 

**ing** with **0** represent **commsnda** normally entered at the terminal; **whib linea starting** with \* correspond to entriee made in response to requests from within programs.

#### **The** Diablo table

Most of our time and effort has gone into **2**  modules, the Diablo table and the driver.

Looking first at the table, DIABLO.TBL takes the form of a textfile, with **1** line for each of the  $5 \times 128 = 640$  characters in our 5 fonts. The first

2 lines should make the pattern clear:<br>0000B  $x=9$  "\h3\bl\v3\u-\d \r **OOWB r-9 "\h3\bI \v3\u-\d \re \Gm 00010 r-10 "\h2/\v3\d---\u\\\rm \Delta** 

The figure following  $w =$ " is the width of the character. At present we take **all** characters to have the same height 6 **vu,** and the same depth **0 vu.** (For the meaning of "vu", see the next section.) It will be **easy** enough to **allow** varying heights, etc, later, if that proves necessary. The string in quotes following the width contains the instructions for printing the character on the Diablo. The backslash introduces control eequences with the following meanings:

 $\ln$  set **HMI** to *n* (i.e. *n*/120 inch)<br> $\mathbf{r}$  reset **HMI** to standard setting

**\r** reset **HMI** to standard setting  $(n = 10)$ <br>**\vn** set **VMI** to *n* (i.e. *n*/48 inch)

set **VMI** to  $n$  (i.e.  $n/48$  inch)

- **\u** move up
- **\d** move down
- **\f move** forward
- **\b** move **back**
- $\forall$ ",  $\setminus$  print " or  $\setminus$

Some of the more interesting characters in DLABLO.TBL are listed in Appendix B.

#### **Diabolic pointa**

The horizontal resolution of the Diablo is **1/120 inch,** and the vertical resolution **1/48** inch. **All**  movements are through multiples of these. We therefore found it convenient to introduce a horizontal unit "hu", equal to **1/120** inch, and a vertical unit "vu", equal to  $1/48$  inch.

For the moment we have actually re-defined "point" to have these 2 meanings, according as they refer to horizontal or vertical measure. This ensures that actual movements **all take** integer values, simplifying the arithmetic of width tables, etc. Hawever, the machinery to implement proper **pointa is all** in place.

## **The** Diablo driver

Given the format of .DVI files, the driver for a particular device almost writes itself; and indeed most of our driver is actually device-independent.

A very abbreviated version of the driver **may**  be found in Appendix C. **AU PROCEDURE** head**ings** are **given.,** but where there are **several** similar PROCEDUREs, only 1 body is listed. Also hor tal and vertical movements are treated in much same way; **80** only one of these **ia** detailed.

**Our PASCAL compiler PASC20 allows the in** sion of header files containing CONST and T declarations. This useful feature greatly red the risk of incompatible modifications being **r to different modules. Our header file TEXDIA** listed in Appendix C after the driver **BYTDIA.** 

Our only real design decision was to accumu movements. TFX puts out a large number of redundant movements, e.g. successive DVI instruct might order an upward movement of 2 points, lowed by a downward movement of 10 points. prevent the Diablo from doing a St Vitus da we accumulate **all** movements until printing **ie** imminent. Thus a record is kept of the point (re realV) on the page where the "cursor" actually **aa** well **as** the point (H, V) where it should be, if **ail**  movements to date had **been** implemented.

The actual position is only updatedmaking the appropriate horizontal and ver movements-when a print instruction is receive

## Appendix A. The 2 command files

## TEXPRE.MIC

```
Wefine s: <scratch) 
Ocopy sysdep.pas. texpre.pae, tex.poo a: 
Ocopy ascii.tb1 8: 
Ocopy sysdep.str, texpre.str, tex.str s:
Qcopy teudia.h. .ktih.pas, .Irtim.par 6: 
Ocopy rldnt .pas, dvibyt.pas, bytdia-pa8 8: 
Ocopy diablo.aux, diablo.tbl s:
Ocopy diablo.tex, bamic.tex a: 
Ocopy tex.mic s:
Oconnect s: 
Opasc2O 
*sysdep=sysdep 
*terpr+-terpre 
*testex 
*mktfh=mktfh
+mktfm=mktfm 
*mkfnt=mkfnt<br>*dvibyt=dvibyt
*dvibpdlabyt * bytdia=bytdia 
*tZ 
Oload texpre, sysdep
Oeave 
Oload tex, spdep 
Oeave 
Odelete sysdep.pas, texpre.pas, tex.pas
Welete spadep.re1, texpre.rel, ter.rel 
Odelet% strini . tbl 
Oappend syedep.atr, texpre.atr strini-tbl 
Oexe mktfh 
*diabto. aux 
*diablo . tbl 
*diablo. tfh 
09x9 mktfm
```
03019 **\*dhblo. tfh 02728 \*&arm. ti8 0373B \*diait.tir \*dia#y.ti. 0374B \*dlaex. ti.**  04008 **\*dintt. tin**  0401B **Oue nkfat**  0402B **\*dirblo. tbl GAOSB** 0404B **8-0. f nt DADER Qrun** texpre 0406B **\*\input diablo \and**  0407B **0d.l.t. mini. tbl**  0410B **hppend qsdq.rtr, tax.8- rtrini-tbl**  0411B 04128 TEX.MIC 0413B **0414R Sconnect <scratch>** 0415B **Grun** tex 0416B \*\input 'A \end 0417B Grun dvibyt 0420R  $*^{\prime}$ A.dvi 0421B \*'A.byt **Orun** bytdia **0422B** \*'A.byt 0423B  $*$ 'A.dia 0424B 0425B Appendix B. Excerpts from DIABLO.TBL 0426B 0427B **Cassa** "\h3\b|\v3\u-\d \r" 0000B  $-2$ 0430B  $7 = 10$  $4\frac{1}{2}\sqrt{v3(d--|u|)/r^2}$ **VDelta** 0001B 0431B  $\sqrt{pq/p}$  /  $\sqrt{pq}$  /  $\sqrt{pq}$ **\Thata** 0002B  $w=10$ 0432B "\b4\b/ \\ \r" *Lambda* 00038  $T = 12$ **0433B** "\b0/\r\\" **VII 0004B**  $7-12$ 04348 **\P1** 0005B  $T = 12$ "\b3|\v8\u\_\d| \r" **0435B** "\h0>\v3\u-\d\d-\u\r " onnen **\Sigma**  $=10$ 04368 **NYE Vipeilon 0007B**  $w=10$ 0437B 00109  $T = 10$ "\h0o][\r " **\Phi** 04409 "U\bl" **VPs1** 0011B  $=10$ 0441B "\h00\v2\u\r\_\d" **\Onega** 0012B  $\Pi$ 0442B **"0"**  $\bullet$ ODROB  $T=10$ 0443B "A" 01018  $\overline{v}$ =10  $\blacktriangle$ **0444B**  $2^{\circ}$  $\mathbf{z}$ 01328  $T = 10$ **QAASR**  $40 - 24$ 0137B  $T = 12$ 0446B 0141B  $7-10$  $\bullet_{\clubsuit} \bullet$  $\bullet$ 0447B  $\mathbf{r}$  $x=10$ 0172R **OAKOB** *Gammait* 0200B  $x=9$ "\h3\b|\v3\u-\d \r" 0451B 0213B  $T=12$ "\b4c(\r" **Alpha OAKTR** "\h3{\h0o\v3\uo\d\h7 \r" **\beta** 0214B  $v=10$ 0460B 0215B  $\n **0**\n$ **Learne** 0461B **Vdelta** 0216B "\b0o\v2\u\r<\d"  $=10$ 04628 "\h0<\r-" 0217B  $7 = 10$ \epsilon 0463B "\hoc\v3\u<\d\r " **\seta 0220B**  $T = 10$ **OARAR** "\h2n\v2\d|\h6 \r" *<u>ata</u>* 0221B  $\equiv$ 10 0465B 0222B  $\Psi=10$ "\h00\r-" **\theta 0470B**  $\overline{\bullet}$ 02238 **Mota**  $7 - 10$ 0471B 0224B  $\overline{v}$  = 10  $\mathbf{r}$ *<u><b>Leappe</u>* 0472B 0225B  $T = 12$ "\v5\d\h1'\v1\u'\v4\u\r\\ **Lambda** "\h2\b, \ru" 02269  $x=10$ \m 0473B "\b3 $(\sqrt{r})$ 0227B  $\overline{5}$  = 13 \nu 0474B "\h0c\v2\uc\v1\d\h1\b\h0'\v2\d\r,\v1\u" 0230B  $T=9$ 0475B **\xi** 0476B 0231B  $\sqrt{10}$ "\h0\v1\u-\v3\d\v1\d\r\"\v3\u\"" \ni **0500B 02328 \*** 12<br>**02338 \*** 12 "\h2\b\v2\d|\u\ro" **\rbo** 0501B 0233B **<b>F**<sup>12</sup><br>0234B **F**<sup>13</sup> "\h2o\vi\d\r}\u" **Asigna** 05338 0234B **<b>v**=13<br>0235B **r**=10 "\vi\d\hi}\u\h2t\d\r}\u" **\tan 0534B** 0235B **<b>F=10**<br>0236B **F=10**  $\mathbf{r}_{\mathbf{V}}$  . \upeilon **0536B 0236B <b>p**=10<br>**0237B p**=10 "\h0o\r/" \ph1 0534B **Volt** 0237B **w=10**<br>0245B **w=10**  $x$ 0640B 0245B "\h0o\r\vi\d'\u" **\partial** 0541B

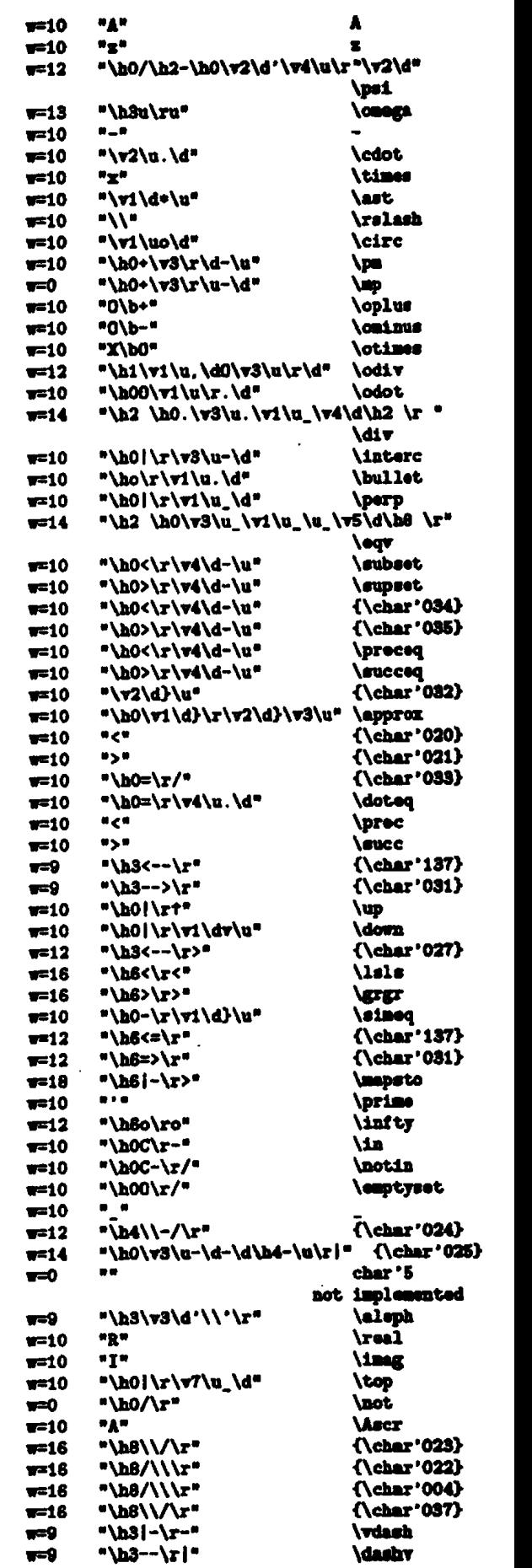

0260B **F=10** 

**OF** 

n

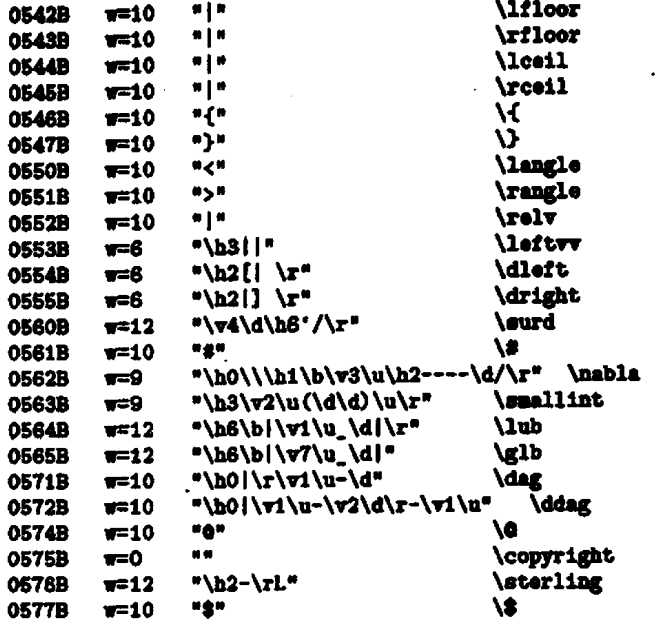

 $\ddot{\phantom{0}}$ 

# **Appendix C. The Diablo driver (mud abbreviated)**

**BOGRAY bytdia** (input, output) ;

```
INCLUDE 'TEXDIA.H'
```
#### **VAR**

-

fnt file: fnt store; stack: ARRAY [stack\_range] OF pts; font\_mem: ARRAY [mem\_range] OF byte; char-width: **ARRAY**  [font-range,O..l271 OF **byte;**  char-base: **ARRAY**  [font\_range, 0..127] OF mem\_range; **b, c:** byte; **8, V, I, y, 2, V:** pa; true\_H, true\_V, p, q: pts; page-no, **SP,** i: Integer; **BS, HT, LF, VT, FF, ESC, RS, US: char;** f: font\_range; printing, overprinting: boolean;

FUNCTION  $hu\_from\_pts$  (p: pts): integer; BEGIN hu-frqpts := round **(p) EID;** 

FUNCTION vu\_from\_pts (p: pts): integer;

**FUNCTION** hu-to-pts **(hh:** integer): pts; BEGIN **hu-to-pts** := **hh END;** 

**FUWCTIOI** ou-to-pta **(w:** integer) : **pts;** 

**PROCEDURE** bmi-set (b: byte); BEGIN **write (ESC,** US, **chr** (b+l)) **W;** 

PROCEDURE vmi-set **(b:** byte);

PROCEDURE hmi\_reset; BEGIN hmi\_set (hor\_spacing) END;

PROCEDURE vmi\_reset;

```
PROCEDURE hor_tab (b: byte);
BEGIN write (ESC, HT, chr (b+1)) END;
PROCEDURE vert_tab (b: byte) ;
PROCEDURE initialise;
BEGIN
    BS := chr(8); HT := chr(9);
    LF := chr(10); VT := chr(11);
    FF := chr(13); ESC := chr(27);
    RS := chr(30); US := chr(31);page \text{no} := 0; SP := 0;
    hmi_reset; vmi_reset
EMD:
PROCEDURE read_2_bytes (VAR p: pts);
PMKZUWE read-3-bytes NAB p: ptd ; 
PROCEDURE read_4_bytes (VAR p: pts);
VAR c. d, e, f: byte; 
BEGIN 
        read (c, d, e, f); 
        p := c*256 + d + (e + f/256)/256; 
        IF (c >= 128) 
        THEN p := p - 256*256Em; PROCEDURE move_to (H. V: pts);
VAR xx, hh, hhq, hhr, yy, vv, vvq, vvr:
                                     integer;
BEGIN
    xx := hu\_from\_pts (H - true_H);
    IF (xx \le 0)IF (abs(\mathbf{m}) \leq 127)THEM
        THEM
                BEGIN
                hmi set (abs(xx)):
                 IF (x \ge 0)THEN write ('')
                ELSE write (BS);
                true H :=true_H + hu_to_pts (xx)
                hmi_reset
            END
        ELSE
                BEGIN
                hh := hu\_from\_pts (H) ;
                bhq := hh DIV 64;
                hhr := hh MOD 64;
                bmi_set(64);hor_tab (hhq);
                hmi_set (hhr);
                write (''):
                hmi_reset;
                 true_H := hu_to_pts(hh)END:
    yy := vu\_from\_pts (V - true_V);
    IF (yy \leftrightarrow 0)
```

```
END:
```
**BEGIN** 

 $EDD$ :

**BEGIN** 

```
PROCEDURE hor_line_length (p: pts);
PROCEDURE vert_line_length (p: pts);
VAR yy. yyq. yyr. i: integer;
BEGIN
   yy := vu_frow_pts (V + p - true_vV);yyq := yy DIV 4; yyr := yy 1000 4;
    bmi_set(0); vai_set (yyx);write (')', LF); vmi_set (4);
    FOR i := 1 TO yyq DO write (')'. LF):
    V := V + p;
    true V := true V + vu_to_pts (yy);
    hmi_reset; vmi_reset
RWD:
PROCEDURE push_stack;
PROCEDURE pop stack;
BEGIN
    IF (SP < 6)THEN writeln (tty, 'Stack exhausted');
    \mathbf{w} := \text{stack[SP]}; SP := SP - 1:
    z := stack [SP]; SP := SP - 1;
    y := stack [SP]; SP := SP - 1;
    x := \text{stack(SP)}; SP := SP - 1;
    V := \text{stack(SP)}: SP := SP - 1.H := \text{stack(SP):} \quad \text{SP} := \text{SP} - 1EDD:
PROCEDURE new_page;
<u>RECTH</u>
    \piite (FF);
    H := 0; V := 0;true_H := 0; true_V := 0;
    page_no := page_no + 1
EDID:PROCEDURE store_font (VAR fnt_file: fnt_store);
VAR i: integer; b: byte; f: font_range;
REGTN
    i := 0: b := 0: f := 1;
    WHILE NOT eof (fnt_file) DO
    REGIN
        char_width [f, b] := fnt_filet;
        get (fnt_file);
        char base [f, b] := 1;
        REPEAT
            font_mem [i] := fnt_filet;
            get (fnt_file);
            1 := 1 + 1UNTIL (font_mem (i-1) = 0);
        b := (b + 1) MOD 128;
        IF (b = 0) AND NOT eof (fnt_file)
        THEN f := f + 1EMD
ED:PROCEDURE change_font
            (VAR f: font_range; ch: char);
```

```
IF (ch IN ['r', 'i', 's', 'e', 't'])
THEM
        CASE ch OF
        T^*:
                 f := 1;
        "t":t := 5EMD
ELSE writeln (tty, 'Undefined font ',
                                  f. 'used')
     (*) main *)initialise:
reset (int_file, 'DIABLO.FHT');store_font (fnt_file);
WHILE NOT eof AND (b \leftrightarrow 131) DO
BEGIN
    read(b):
    IF (b \leq 127)
    THEM
        BEGIN
        IF NOT printing
                 <u>REGTH</u>
        THEM
                 move_to (H, V);
                 printing := true
            EMD:
        i := char_b ase [t, b];
        WHILE (font_men [i] \leftrightarrow 0) DO
        BEGIN
            \piite (chr (font_mem[i]));
            i := i + 1END;
        IF overprinting
        THEN BEGIN
                 printing := false;
                 overprinting := false
            END
        ELSE H := H + char\_width [f, b];true H := true H + char width [1, b]EWD
    ELSE
            IF ((128 \le b) AND (b \le 153))THEM
            BEGIN
             printing := false;
             CASE b OF
                               (* MOP *)128:BEGIN (* BOP *)129:FOR i := 0 TO 10
                         D0 read_4_bytes (p);
                         new_page
                     END:
                 130:(* EOP *)\mathbf{r}131:(* start of postamble *)132:push_stack;
                 133:pop_stack;
                         BEGIN
                 134:(* vertrule *)\ddotscEDD:135:BEGIN
                             (*) horzrule *)
                         read_4_bytes (p);
                         read_4 bytes (q);
```

```
20
```

```
hor line_length (q);
                         H := H - qEND;
                 136:BEGIN
                          overprinting := true
                     RND
                 137:
                          BEGIN
                                 (*) font *)EDD:
                 138:
                         <u>REGTN</u>
                         read_4_bytes (w);
                         H := H + wRMD:END
        EMD
            IF ((154 \le b) AND (b \le 217))FLSE
             THEM change font (f, chr(b-90))END
```

```
RMD.
```
The header file TEXDIA.H

```
CONST
                           (*) standard HMI *)hor_spacing = 10;
                           (*) standard VMI *)vert_spacing = 8;
    stack_size = 125:
    mean size = 3000;
    max_font_n = 5;
TYPR
    byte = 0.1255:
    half-word = 0..65535;
    one<br>of two = 1..2;
    oneoffour = 1..4;
                 PACKED RECORD
    halves2 =lhword: half word;
                 CASE oneoftwo OF
                     1: (rhword: half_words);2: (byte2: byte; byte3: byte)
             EDD:bytes4 =PACKED RECORD
                 byte0: byte;
                 byte1: byte;
                 CASE oneoftwo OF
                     1: (rhword: half_word);
                     2: (byte2: byte; byte3: byte)
             EMD:
    menoryword =
                     PACKED RECORD
                 CASE oneoffour OF
                     1: (pts: real);
                     2: (int: integer);
                     3: (twohalves: halves2);
                     4: (fourbytes: bytes4)
             END;
    pts = real;stack_range = 0..stack_size;
    \texttt{mean\_range} = 0 \dots \texttt{mean\_size};font range = 1 \dotsmax font no;
    fnt_store = PACKED FILE OF byte;
    font_type = (ru, it, sy, ex, tt);fontfile = FILE OF memoryword;
```
**Site Reports NEWS FROM THE HOME FRONT** 

# David Fuchs **Stanford University**

Here's what's going on TEX-wise at the Department at Stanford. Professor Knuth 1 working version of the UNDOC macro proc written in its own language (DOC). UNDOC piles itself into a Pascal program, thus UN is now available in Pascal. DOC is being use the source language for new versions of TEX and TFX82. All three programs (both DOC Pascal sources) are expected to be available for ing to new machines in early 1982. TRX82 complete rewrite of TFX based on the exper gained from Ignacio Zabala's translation of TFX. Portability has been improved by removir floating point operations. Another sticky portal problem with the current Pascal TRX is initia tion. Recall that installing a new TFX involves ning the program TEXPRE, which makes a file (called TEXINI.TBL) that represents the in state of TEX's data structures (about 36K wor size). On TOPS20, we then run TFX, which in TEXINI.TBL, at which point we interrup process and save the current core image. When users ask for "TEX", they get a copy of this image, which continues execution from where v terrupted the first TEX run. Thus, our user saved the not-insignificant overhead of data a ture initialization. The resulting core image is smaller and faster than if the initialization tions of TEXPRE were to be incorporated into Unfortunately, we have found that the facili "saving an interrupted job's core image for later tinuation" is not available in many environm including VAX VMS, UNIX, and IBM timesh systems. Consequently, TEX users outside o DEC 36-bit world have TEX re-read TEXINI each time it is run, which is a significant handicap. To help rectify the situation, TE data structures will change to require less initi tion. We also plan to make a program avail that can read TEXINI.TBL and produce Pa language initialization code to be inserted int TEX Pascal source before compiling. Unfortune variable initialization is not standard Pasca there must be different versions of this program the Hedrick compiler, Pascal/VS, VMS Pascal